# Data e hora com lubridate : : **Folha de Resumo**

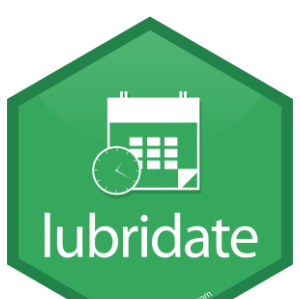

### Data e hora

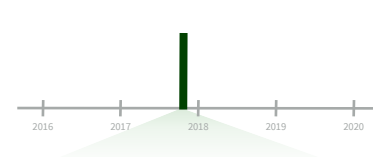

2017-11-28 12:00:00

2017-11-28 12:00:00

Uma data e hora é um ponto na linha do tempo gravada como o número de segundos desde 01-01-1970 00:00:00 UTC

dt <- *as\_datetime(*1511870400*)* ## "2017-11-28 12:00:00 UTC"

- GERAR DATA E HORA (Converte strings ou números em data e hora)
- 1. Identifica a ordem dos elementos de ano(y), mês(m), dia(d), hora(h), min(m), segundos(s) de sua data e hora.
- 2. As funções abaixo identificam esta ordem. Cada uma delas também aceita o argumento tz para o fuso-horário, ex.  $ymd(x, tz = "UTC").$

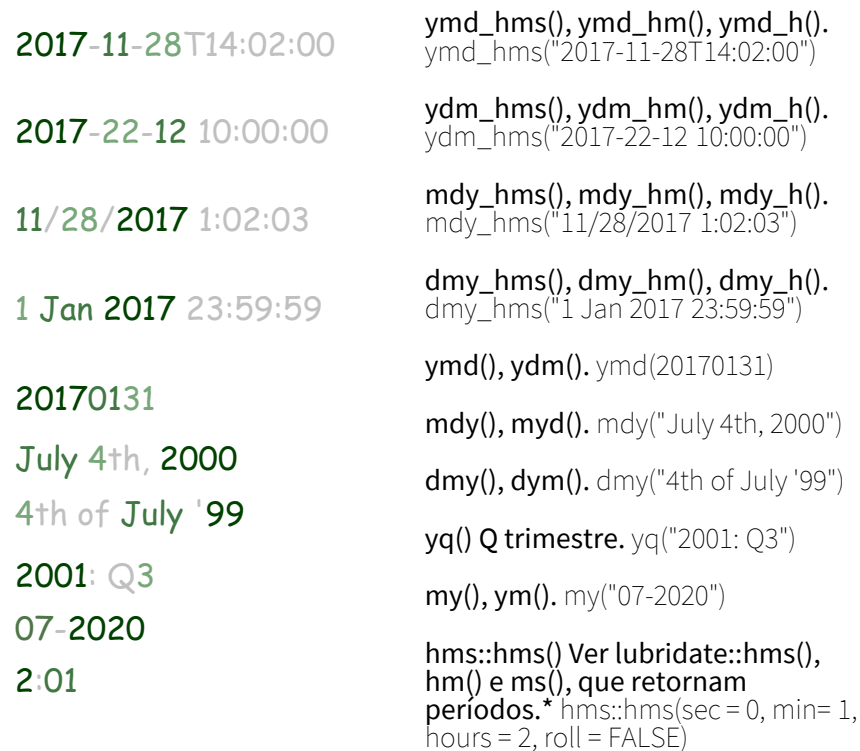

2017.5

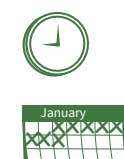

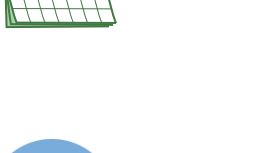

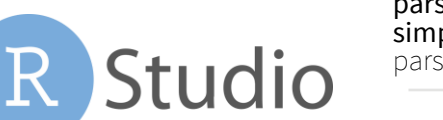

#### 2017-11-28 Uma data é um dia gravado como um número de dias

d <- *as\_date(*17498*)* ## "2017-11-28"

desde 01-01-1970

<u>x Hallward Trans</u> U A SHE'INI A SHE'INI A

<u>Z F MARTIN HAN MARTIN STATISTIKA ONDO</u> I A S O NESTRA SERVICIO D

J

<u>S ZEME AN METAL DE STATISTI</u> U A S O NESTRICATO NATIVA

x

x

### OBTER E DEFINIR COMPONENTES

Use um função de acesso para obter os componentes de um data e hora. Atribua um valor a uma função de acesso para mudar um componente.

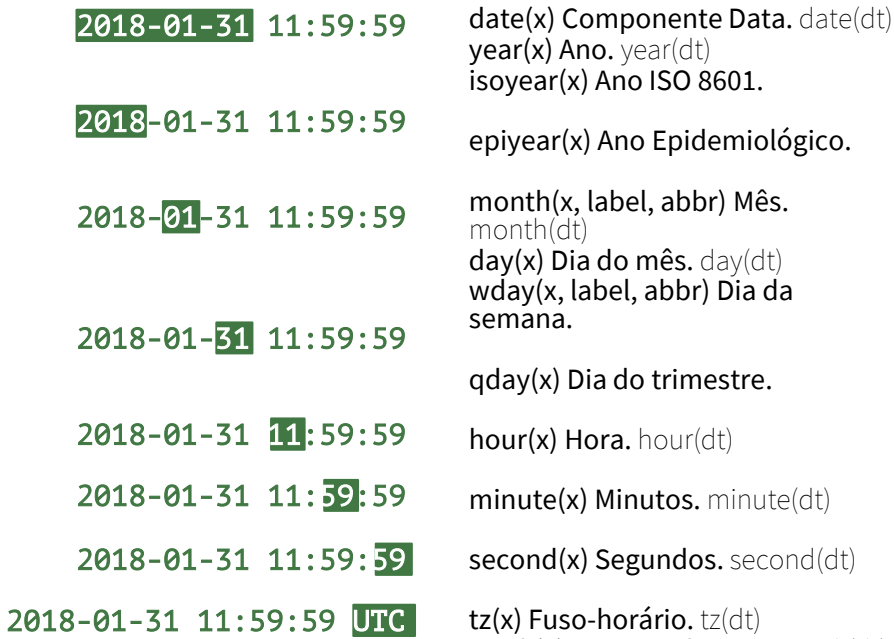

tz(x) Fuso-horário. tz(dt) week(x) Semana do anor. week(dt) isoweek() Semana ano ISO 8601.

12:00:00

## 00:01:25

Um hms é uma hora

t <- hms::*as.hms(*85*)*

gravada como o número de segundos desde 00:00:00

> d ## "2017-11-28" day(d) ## 28  $day(d) < 1$ d  $\#$   $\#$  "2017-11-01"

epiweek() Semana ano Epidemiológico.

quarter(x) Trimestre. quarter(dt)

semester(x, with\_year = FALSE) Semestre. semester(dt) am(x) É manhã (am) am(dt)

 $pm(x)$  É tarde (pm)?  $pm(dt)$ 

dst(x) É horário-verão? dst(d)

leap\_year(x) É ano bi-sexto? leap\_year(d)

update(object, ..., simple = FALSE) update(dt,  $m$ day = 2, hour = 1)

### Arredondar Data e hora

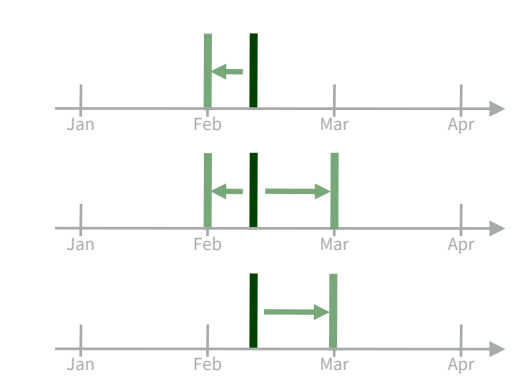

floor\_date(x, unit = "second") Arredonda para menor mais próxima. floor\_date(dt, unit = "month")

round\_date(x, unit = "second") Arredonda para a unidade mais próxima. round\_date(dt, unit = "month")

ceiling\_date(x, unit = "second", change\_on\_boundary = NULL) Arredondo para maior unidade mais próxima. ceiling\_date(dt,  $unit = "month"$ 

Unidades válidas são second, minute, hour, day, week, month, bimonth, quarter, season, halfyear e year.

rollback(dates, roll\_to\_first = FALSE, preserve\_hms = TRUE) Retorna para o últmo dia do mês anterior. Ver rollforward(). rollback(dt)

### Carimbar Data e hora

stamp() Deriva um modelo de um string de exemplo e returna uma nova função que aplica este modelo em data e hora. Ver também stamp\_date() e stamp\_time().

1. Deriva um modelo, cria uma função

sf <- stamp("Created Sunday, Jan 17, 1999 3:34") 2. Aplica o modelo para data e hora sf(ymd("2010-04-05"))

Dica: **use uma date com dia > 12**

## [1] "Created Monday, Apr 05, 2010 00:00"

## Fuso-horários

R reconhece ~600 fuso-horários. Cada um tem o fuso-horário, horários de verão e histórico de variações dos calendários de cada região. R assinala um fuso-horário por vetor.

> 7:00 Eastern

Use o fuso horário UTC para evitar horário de verão.

OlsonNames() Returna uma lista dos fuso-horários válidos. OlsonNames()

Sys.timezone() Retorna o fuso-horário do sistema

7:00 Central

Central 7:00 Eastern 6:00 5:00  $4:00$  Mountain Pacific

 $MT$   $CT$  ET

7:00 Mountain

7:00 Pacific

with\_tz(time, tzone = "") Retorna a mesma data e hora em um novo fuso-horário (um novo horário de relógio). Ver local\_time(dt, tz, units). with\_tz(dt, "US/Pacific")

force\_tz(time, tzone = "") Retorna o mesmo horário em um novo fuso-horário (um novo data e hora). Ver force\_tzs(). force\_tz(dt, "US/Pacific")

RStudio® is a trademark of RStudio, PBC • [CC BY SA](https://creativecommons.org/licenses/by-sa/4.0/) RStudio • [info@rstudio.com](mailto:info@rstudio.com) • 844-448-1212 • [rstudio.com](http://rstudio.com) • Learn more at [lubridate.tidyverse.org](http://lubridate.tidyverse.org/) • lubridate 1.7.10 • Updated: 2021-07 Traduzido por: Eric Scopinho • [linkedin.com/in/scopinho](https://linkedin.com/in/scopinho)

date\_decimal(decimal, tz = "UTC") date\_decimal(2017.5)

now(tzone = "") Horário atual. Por padrão no fuso do sistema. now()

today(tzone = "") Data atual. Por padrão no fuso do sistema. today()

fast\_strptime() . Função strptime mas rápida. fast\_strptime('9/1/01', '%y/%m/%d')

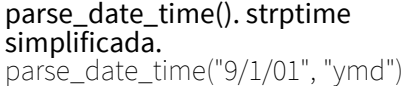

### Aritmética com Data e hora Lubridate fornece três classes de deslocamento do tempo para facilitar aritmética de datas e horários.

Aritmética com data e hora se baseia na linha do tempo, o que se comparta de maneira inconsistente. Considere como a linha do tempo se comporta durante: Um dia normal nor <- ymd\_hms("2018-01-01 01:30:00",tz="US/Eastern")

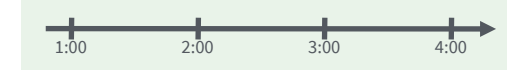

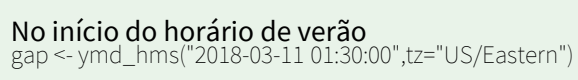

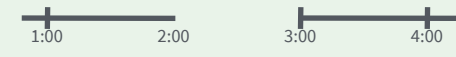

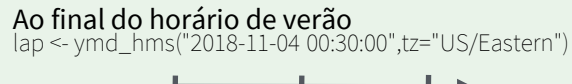

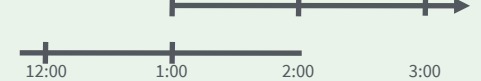

Ano bi-sexto ou segundo de ajuste leap <- ymd("2019-03-01")

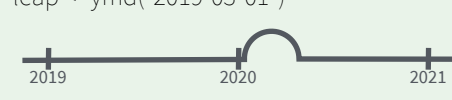

Studio

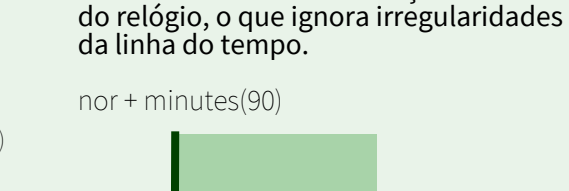

12:00 1:00 2:00 3:00

2019 2020 2021

1:00 2:00 3:00 4:00

1:00 2:00 3:00 4:00

gap + minutes(90)

lap + minutes(90)

 $leap + *years*(1)$ 

Períodos rastreiam mudanças no horário

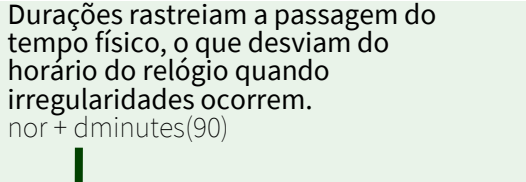

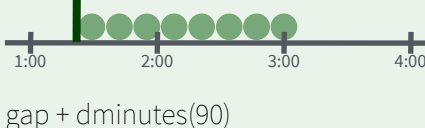

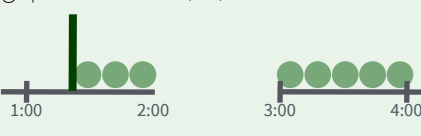

lap + dminutes(90)

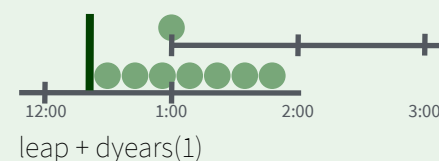

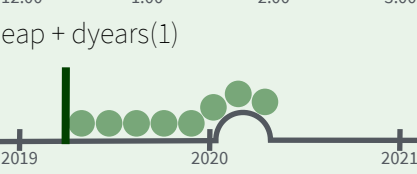

Intervalos representam um período na linha do tempo, com data e horário de início e fim.

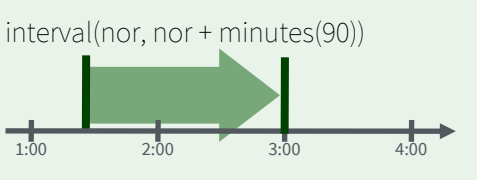

interval(gap, gap + minutes(90))

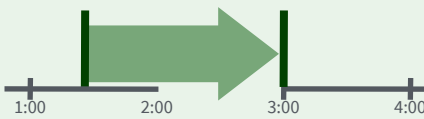

interval(lap, lap + minutes(90))

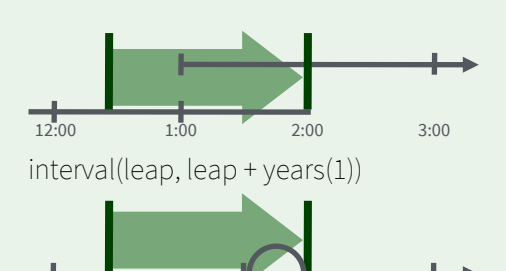

2019 2020 2021

Nem todos os anos tem 365 **lubridate** dias (bissexto). Nem todos os minutos tem 60 segundos (seg. ajuste)

É possível criar data imaginárias adicionando meses a uma data, ex:. 31 de Fevereiro jan31 <- ymd(20180131)  $jan31 + months(1)$ 

#### ## NA

%m+% e %m-% rolam as data imaginárias para o último dia do mês anteiror. jan31 %m+% months(1)

#### ## "2018-02-28"

add\_with\_rollback(e1, e2, roll\_to\_first = TRUE) rola a data imaginária para o primeiro dia do mês seguinte. add with rollback(jan31, months(1), roll\_to\_first = TRUE)

## "2018-03-01"

**e** mese

Adicionam ou subtraem a eventos que ocorreram em um horário específico, como o sino da abertura da bolsa (NYSE).

#### Cria um período com o nome da unidade de tempo no plural, ex:

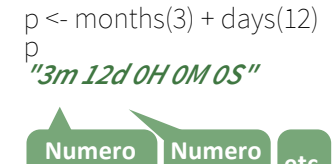

 $years(x = 1) x anos.$ months(x) x meses. weeks( $x = 1$ ) x semanas.  $days(x = 1) \times diag$ . hours( $x = 1$ ) x horas. minutes( $x = 1$ ) x minutos. seconds( $x = 1$ ) x segundos. milliseconds( $x = 1$ ) x millisegundos. microseconds( $x = 1$ ) x microssegundos. nanoseconds $(x = 1)$  x nanosegundos. picoseconds( $x = 1$ ) x picosegundos.

period(num = NULL, units = "second", ...) Um construtor automatizado amigável.  $period(5, unit = "years")$ 

as*.*period(x, unit) Converte um espaço de tempo em um período, opcionalmente com unidade específica. Ver is.period(). as.period(i)

period to seconds(x) Converte um período para o "número de segundos padrão" presentes no período. Ver seconds\_to\_period(). period to seconds $(p)$ 

### PERÍODOS DURAÇÕES

Adicionam ou subtraem durações ao modelo físico processado, como a vida útil de uma bateria. Durações são gravadas como segundos, a única unidade consistente. Difftimes são classes do R básico.

Cria uma duração com o nome de um período precedida por um *d*, ex:

#### $dd \leq d \text{days}(14)$

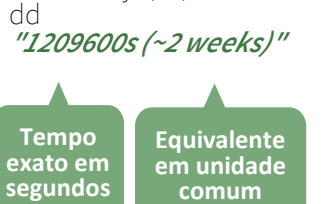

dyears( $x = 1$ ) 31536000x segundos. dmonths( $x = 1$ ) 2629800x segundos. dweeks( $x = 1$ ) 604800x segundos.  $ddays(x = 1)$  86400x segundos. dhours( $x = 1$ ) 3600x segundos. dminutes( $x = 1$ ) 60x segundos.  $desconds(x = 1)$  x seconds. dmilliseconds( $x = 1$ )  $x \times 10^{-3}$  segundos. dmicroseconds( $x = 1$ )  $x \times 10^{-6}$  segundos. dnanoseconds( $x = 1$ )  $x \times 10^{-9}$  segundos. dpicoseconds(x = 1)  $x \times 10^{-12}$  segundos.

duration(num = NULL, units = "second", …) Um construtor automatizado amigável.  $duration(5, unit = "years")$ 

as*.*duration(x, …) Converte um espaço no tempo em uma duração. Ver is.duration(), is.difftime(). as.duration(i)

make\_difftime(x) Cria um difftime com número específico de unidades. make\_difftime(99999)

#### INTERVALOS

Divida um interval pela duração para determinar o tempo físico, divida um intervalo por um período para determinar o tempo relativo ao horário do relógio.

**Cria um intervalo com interval() ou %--%, ex:**<br>i <- interval(ymd("2017-01-01"), d)  $\#2017-01-011$ i <- interval(ymd("2017-01-01"), d)<br>j <- d %--% ymd("2017-12-31")

j <- d %--% ymd("2017-12-31") ## 2017-11-28 UTC--2017-12-31 UTC **Data Início Data Fim**

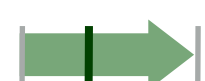

a %within% b O intervalo ou data e hora <sup>a</sup> está dentro do intervalo b? now() %within% i

int\_start(int) Obtem/Define a data e hora do início do intervalo. Ver int\_end().  $int\_start(i)$  <now(); int\_start(i)

int\_aligns(int1, int2) Este dois intervalos tem o mesmo limite? Ver int\_overlaps(). int\_aligns(i, j)

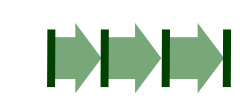

 $\ddag$ 

int diff(times) Cria um intervalo que existe em um vetor de data e hora. v <-c(dt, dt + 100, dt + 1000); int\_diff(v)

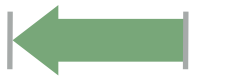

int\_flip(int) Inverte a direção de um intervalo. Ver int\_standardize(). int\_flip(i)

int\_length(int) Duração em segundos. int\_length(i)

int\_shift(int, by) Desloca um intervalo para frente ou para traz. int\_shift(i, days(-1))

as.interval(x, start, …) Converte um espaço no tempo em um intervalo à partir de um data de  $início. Also is.interval()$ . as.interval(days(1), start = now())

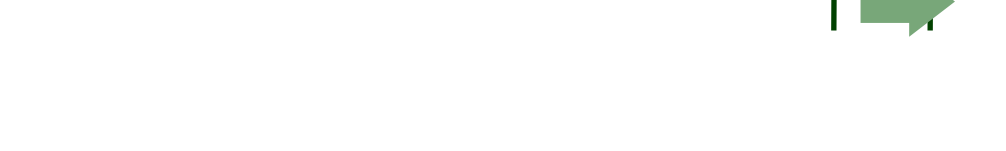